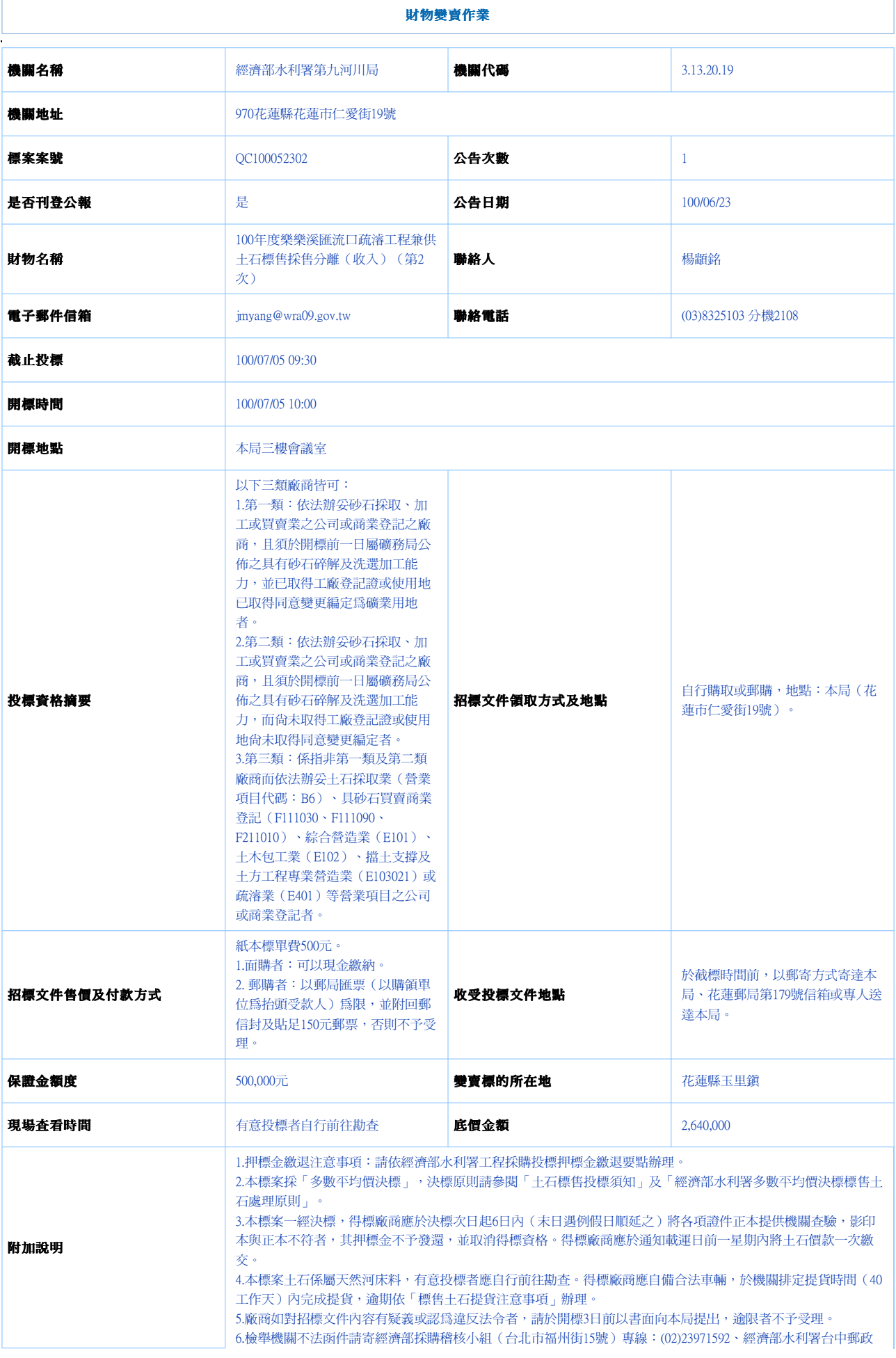

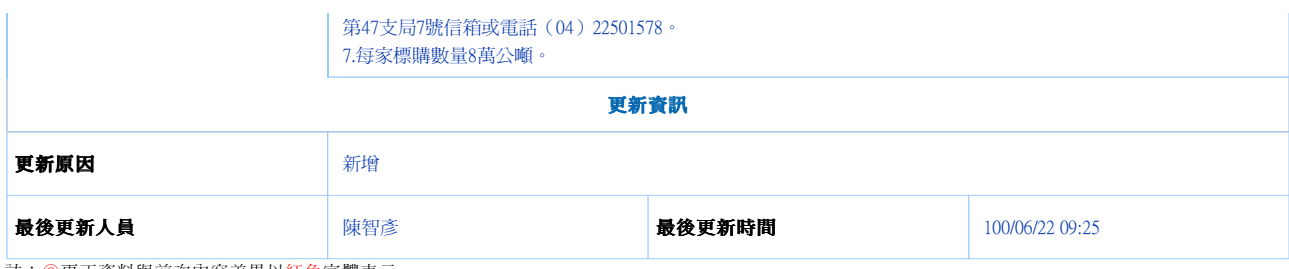

註:◎更正資料與前次內容差異以紅色字體表示